**Adobe Photoshop CS5 Hacked Registration Code Free Download PC/Windows (Latest)**

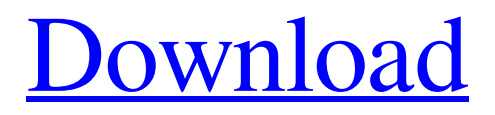

# **Adobe Photoshop CS5 Keygen For (LifeTime) [Win/Mac] Latest**

\*\*Layer Management\*\* Each Photoshop file can include multiple layers that can display different effects by using the Layer Controls menu. From the top menu bar, choose Edit > Create a New Layer. A black layer appears and is named Layer 0. (You can make a blank layer when working on the default Layers palettes, but it is much easier to drag a new layer into the current document when creating new layers.) Click on the small down arrow next to the Layer 0 name to open the Layer Options window, as shown in Figure 15-2, where you can set the options. \*\*FIGURE 15-2 Set options for the Layer 0 layer, such as Opacity, Transparency, Blend, and Smoothing.\*\* Every layer has a number assigned to it, starting at zero. Note that the number isn't related to the size or resolution of the image. You will have as many layers as you need to accomplish the job. As an example, create a new background layer over the current image and name the layer Cimi. (Color should be set as white and the Fill box checked for ease of matching.) You can use either the Draw or Brush tool to create the Cimi layer. Don't forget to click on the Save for Web and Devices icon at the bottom to save the layer settings. Next, duplicate the Cimi layer and rename the layer Cimi 2 to duplicate the Cimi layer by placing a copy of it directly below

## **Adobe Photoshop CS5 Crack**

The program is only available for Microsoft Windows and costs \$99.00 for the Windows version and \$49.00 for the Mac version. You can use the Auto Save feature to take a break and come back to work at a later time without worrying about saving the work. If you are upgrading from Photoshop Elements, the information on the key shortcuts will be familiar. For users new to Photoshop Elements, there are seven ways to do a lot of the same things. If you are upgrading from Photoshop Elements to Elements, these are all the same ways of doing similar things. You can also use the File > New command to create new files. Elements also has an Undo command. What you will want to do is refer to this article. I highly recommend that you read it before you start, and I'll try to keep it short here! Quick reference in the Mac version Command Keyboard Command alt Ctrl Alt Caps lock Control C Fn Fn alt alt Space bar shift Shift Home Page Up ↑ Page down Page left → Page right right ↓ n Page Up ↑ Page down Page left ↓ p Page right ↓ Command Keyboard Command All of the keyboard shortcuts in Photoshop Elements are the same in Elements, but they are now called Camera and Place. Place is the cursor and it allows you to move the object around. Camera is the control points, the tools that you use to edit the object. There is a default set of controls called the Standard Control Set that you can adjust. The Reset option resets all of the settings back to the default. The center point is the origin point of the coordinate system. When you click on a point on a layer, it is using a coordinate system that is set with the origin point as the center of the coordinate system. Place is set to control the movement and you have two different tools, the Move tool and the Rotate tool. There are also two different views, the Wireframe View and the Camera view. Wireframe View is the default view when you create a new file or open an existing file. Camera View is a set of three frames where the camera can move around. It is set with the default position and the center point as the origin point of the coordinate system. To use these features you have to open them by pressing Control-L. Command Keyboard Command a681f4349e

## **Adobe Photoshop CS5 Registration Code (Updated 2022)**

Long-term treatment with celecoxib of an aggressive lymphoma patient with primary gastric diffuse large B cell lymphoma. Primary gastrointestinal non-Hodgkin lymphoma (GI-NHL) comprises approximately 10% of all non-Hodgkin's lymphoma cases. Primary gastric lymphoma was observed in 9.7% of the 5,110 cases diagnosed in France between 2001 and 2002. This tumor often presents a high-grade disease and is characterized by a worse prognosis than other kinds of GI-NHL. However, there is no appropriate treatment. Pharmacological treatment of the patient began when the disease had evolved to systemic disease and the patient was in rapid decline. Trastuzumab was introduced in the chemotherapy regimen. Seven months later, with a good performance status, the patient received celecoxib 400 mg/day. Following celecoxib treatment, the patient has been free from disease progression for 6.5 years after the initial diagnosis. During this period, she has had a good quality of life and has been able to reduce the dose of her trastuzumab from 8 to 6 mg/kg/day. As a result of this case report, we argue that addition of celecoxib to trastuzumab is a possible therapeutic option for the treatment of a patient with early stage gastric lymphoma that carries a high risk of progressing.Riding game A riding game or equestrian game is a popular game among schoolchildren, usually played at recess time and is named after the equestrian school term 'riding'. Equipment A riding game normally involves one horse, or occasionally two (usually in playgrounds where younger children are more likely to play on a small, round field which they are less likely to fall off). Gameplay It is played with a rope or long string loosely held between two children. The leader of the game, usually the most agile, puts it around their neck, or over their head. The game starts when the team, on either side of the game, pulls on the rope, and they must run a certain distance. Different riding games often require teams to keep going faster, and occasionally risking being pulled off by the team that didn't start the game. Once the rope is pulled with enough force to break, the player with the rope is judged to be "won", while the other player is "won" based on how far and quickly the "

## **What's New in the Adobe Photoshop CS5?**

Q: What happened with the Unicorn? I am currently about to watch the movie 'Being John Malkovich' for the first time in my life. This movie caught my attention, I have read some good reviews and want to know the history behind the film. In this movie, there is a unicorn. Now as far as I can tell, there is no unicorn in the history of mankind. We know that unicorns existed in ancient Rome but I am unclear as to whether it still existed. And if it did, why it was removed from the common vocabulary? What happened with the unicorn? A: The answer is that the animal is a reconstruction of the Arabian unicorn, or at least in the spirit of it. The famous unicorn is said to have the head of a horse, the back of a lion, the hooves of a hippopotamus, and a tail like a fish. They took pains to credit the original work in the film: "Being John Malkovich" (1999) depicts a man who can enter the dreams of others, and be a physical presence inside their heads. What's not shown in the movie is the place the man came from and how he got there. Director Spike Jonze says he came up with the idea for the film after reading "The True Story of the White Unicorn" by Katie Day. The book was published in 1966, and describes an actual unicorn saved from extinction by a London zoo. The unicorn that featured in the original story lived at a zoo in London, and the London zoo was at the time run by the Smithsonian Institution. They made a very nice attempt at realism for the movie, and it probably was copied from a picture of it that would have been in the public domain. It should be remembered that unicorns are not real animals, and that they really did not exist as they are depicted in art, nor are they very likely to exist as wild animals as they do in

legends. Q: How to get string from double with precision of 1? I try to get string from double with precision of 1 (for example 1234567.9990003) with next script: [TestCase] public void ValidateStringTest(double expected, string actual) { Assert.AreEqual(string.Format("{0:F1}", expected), actual

# **System Requirements:**

•OS: Windows XP/Vista/7/8/8.1/10 •Processor: Intel Core 2 Duo or better •Memory: 2 GB •Hard disk: 4 GB •Video card: DirectX 9 Compatible Video Card with 16 MB VRAM and Shader Model 3.0 •DirectX: Version 9.0c •Sound Card: DirectX Compatible sound card •HDD space: 2.3 GB •Ver: 1.02 All languages are available

Related links:

<https://nursing.yale.edu/system/files/webform/photoshop-2021-version-223.pdf> <https://levitra-gg.com/?p=12356> [http://weymouthma.pt7.vt-s.net/sites/g/files/vyhlif8386/f/u71/draft\\_zoning\\_amendme](http://weymouthma.pt7.vt-s.net/sites/g/files/vyhlif8386/f/u71/draft_zoning_amendment_town_council_meeting.pdf) [nt\\_town\\_council\\_meeting.pdf](http://weymouthma.pt7.vt-s.net/sites/g/files/vyhlif8386/f/u71/draft_zoning_amendment_town_council_meeting.pdf) <https://immense-inlet-55970.herokuapp.com/hamibry.pdf> [https://www.cameraitacina.com/en/system/files/webform/feedback/photoshop-2021-v](https://www.cameraitacina.com/en/system/files/webform/feedback/photoshop-2021-version-2231.pdf) [ersion-2231.pdf](https://www.cameraitacina.com/en/system/files/webform/feedback/photoshop-2021-version-2231.pdf) <https://fitadina.com/2022/06/30/adobe-photoshop-cc-2018-version-19-2022/> [https://enricmcatala.com/adobe-photoshop-cs3-with-license-key-activation-key](https://enricmcatala.com/adobe-photoshop-cs3-with-license-key-activation-key-download-x64/)[download-x64/](https://enricmcatala.com/adobe-photoshop-cs3-with-license-key-activation-key-download-x64/) <https://pionerossuites.com/photoshop-cs6-nulled-for-windows/> [https://cycloneispinmop.com/adobe-photoshop-2020-version-21-product-key-torrent](https://cycloneispinmop.com/adobe-photoshop-2020-version-21-product-key-torrent-activation-code-free-latest-2022/)[activation-code-free-latest-2022/](https://cycloneispinmop.com/adobe-photoshop-2020-version-21-product-key-torrent-activation-code-free-latest-2022/) <https://nelsonescobar.site/?p=679> [https://salty-shelf-62535.herokuapp.com/Adobe\\_Photoshop\\_2021\\_Version\\_2231.pdf](https://salty-shelf-62535.herokuapp.com/Adobe_Photoshop_2021_Version_2231.pdf) [https://darblo.com/photoshop-cs5-keygen-crack-setup-license-keygen-download-mac](https://darblo.com/photoshop-cs5-keygen-crack-setup-license-keygen-download-mac-win/)[win/](https://darblo.com/photoshop-cs5-keygen-crack-setup-license-keygen-download-mac-win/) [https://wilcityservice.com/wp-content/uploads/2022/06/Photoshop\\_CC\\_2015\\_Patch\\_f](https://wilcityservice.com/wp-content/uploads/2022/06/Photoshop_CC_2015_Patch_full_version___Free_WinMac.pdf) ull version Free WinMac.pdf [http://outdooryogany.com/wp](http://outdooryogany.com/wp-content/uploads/2022/06/Adobe_Photoshop_2021_Version_224.pdf)[content/uploads/2022/06/Adobe\\_Photoshop\\_2021\\_Version\\_224.pdf](http://outdooryogany.com/wp-content/uploads/2022/06/Adobe_Photoshop_2021_Version_224.pdf) [http://www.purimlabcoats.net/wp](http://www.purimlabcoats.net/wp-content/uploads/2022/06/Adobe_Photoshop_2021_Version_2251.pdf)[content/uploads/2022/06/Adobe\\_Photoshop\\_2021\\_Version\\_2251.pdf](http://www.purimlabcoats.net/wp-content/uploads/2022/06/Adobe_Photoshop_2021_Version_2251.pdf) [https://battlefinity.com/upload/files/2022/06/1fZw8eKrPB7M9VCNeSwU\\_30\\_dbe32](https://battlefinity.com/upload/files/2022/06/1fZw8eKrPB7M9VCNeSwU_30_dbe32631fd88eff220b3337d586ab15b_file.pdf) [631fd88eff220b3337d586ab15b\\_file.pdf](https://battlefinity.com/upload/files/2022/06/1fZw8eKrPB7M9VCNeSwU_30_dbe32631fd88eff220b3337d586ab15b_file.pdf) <https://nadaindus.com/adobe-photoshop-2022-version-23-4-1-registration-code-x64/> <http://pussyhub.net/photoshop-2021-version-22-1-1-crack-with-license-code/> <https://ead.institutoinsigne.com.br/blog/index.php?entryid=5401> <http://mariana-flores-de-camino.com/?p=617>